# **《精誠資訊》**課程簡介與價格

更新日期:2024/4/26

課程設計以跳脫傳統說教式的情境動畫呈現方式,運用真實職場案例來說明及示範,學習完 課程即可應用於日常工作中。

Office 系列課程為所有在職場上打拼的實用課程,由淺入深地帶領夥伴們一步步掌握進階技 巧的應用。

#### ▌**課程價格**

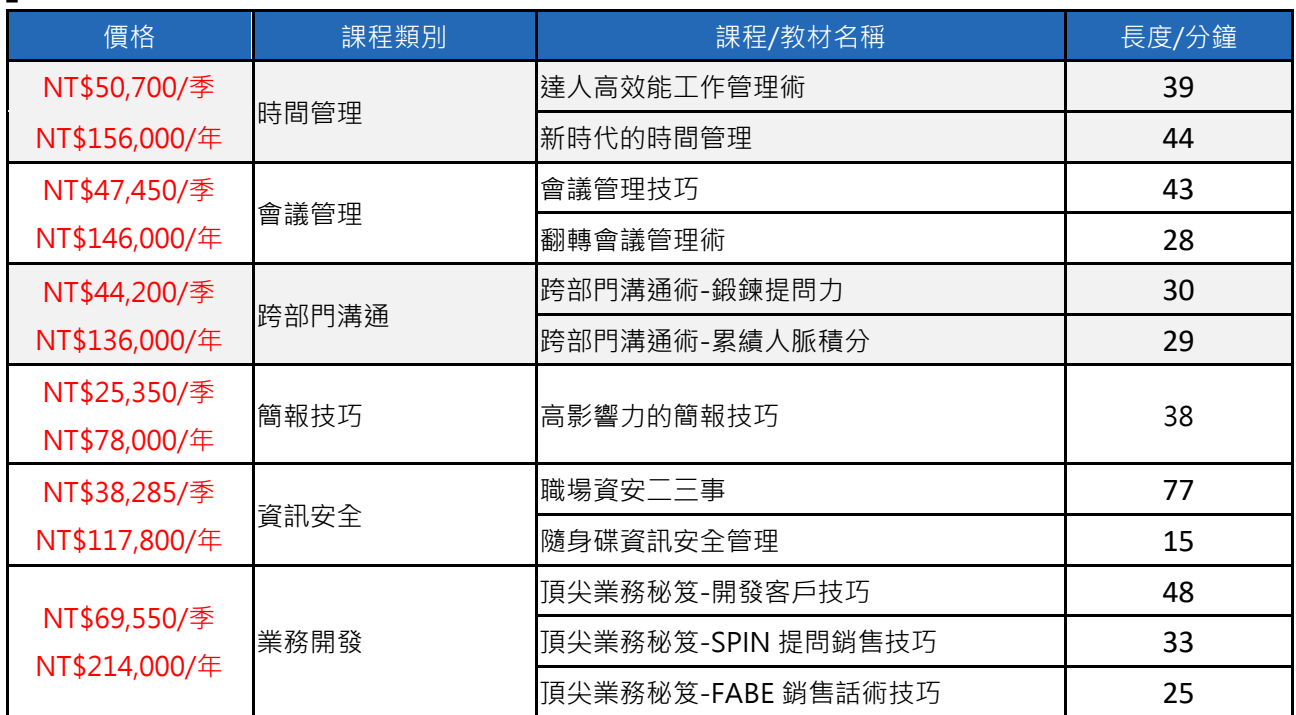

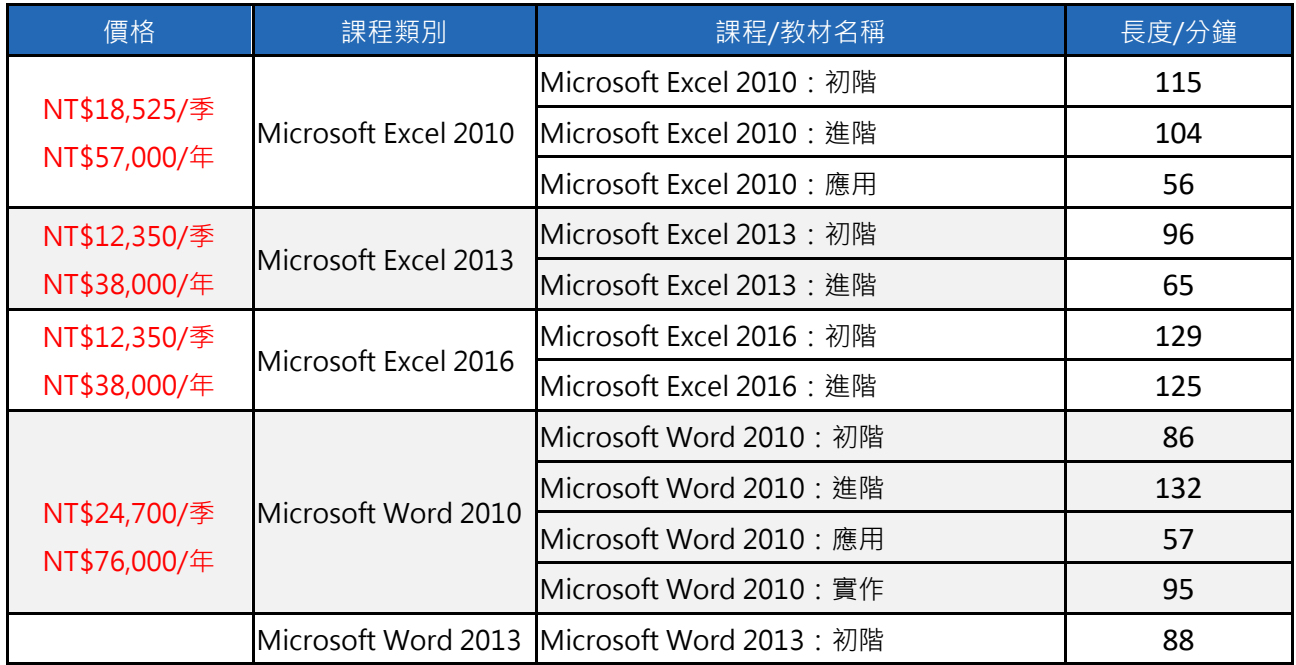

 $\mathbb{R}^3$ 

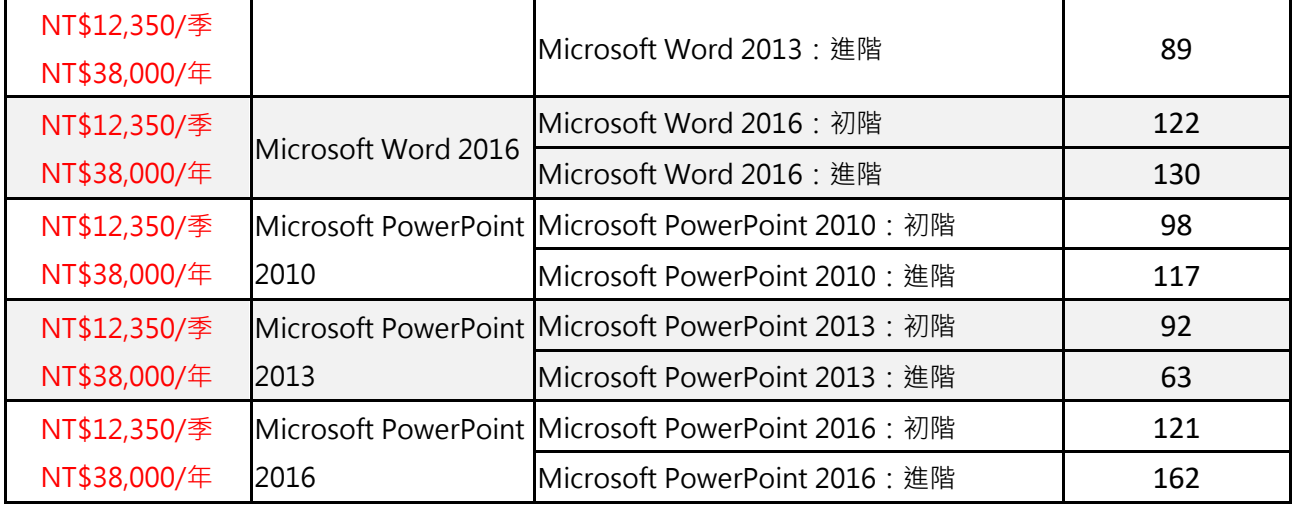

## ▌**課程簡介**

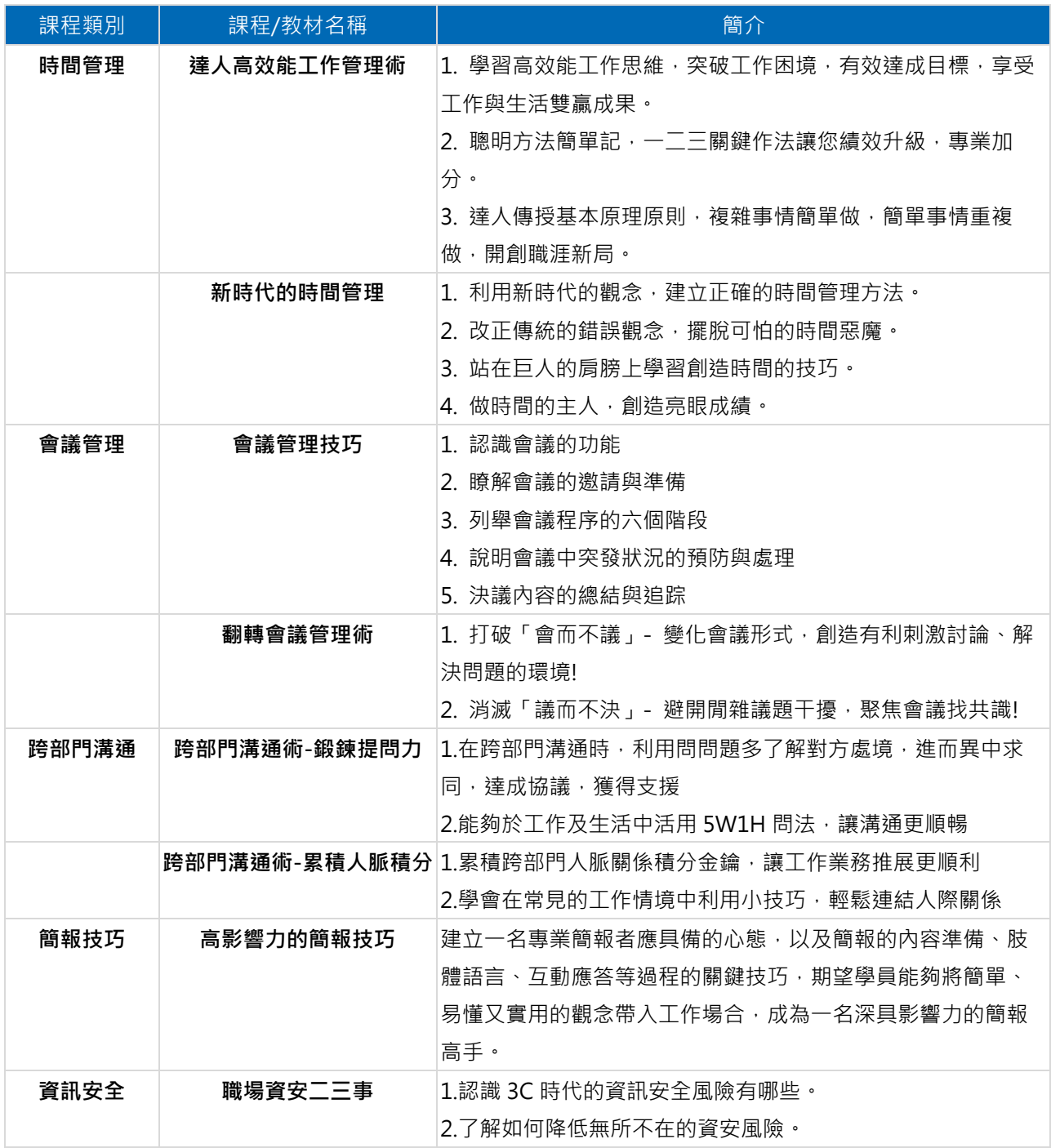

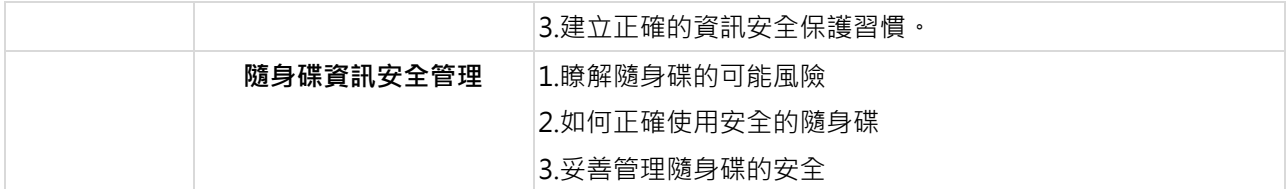

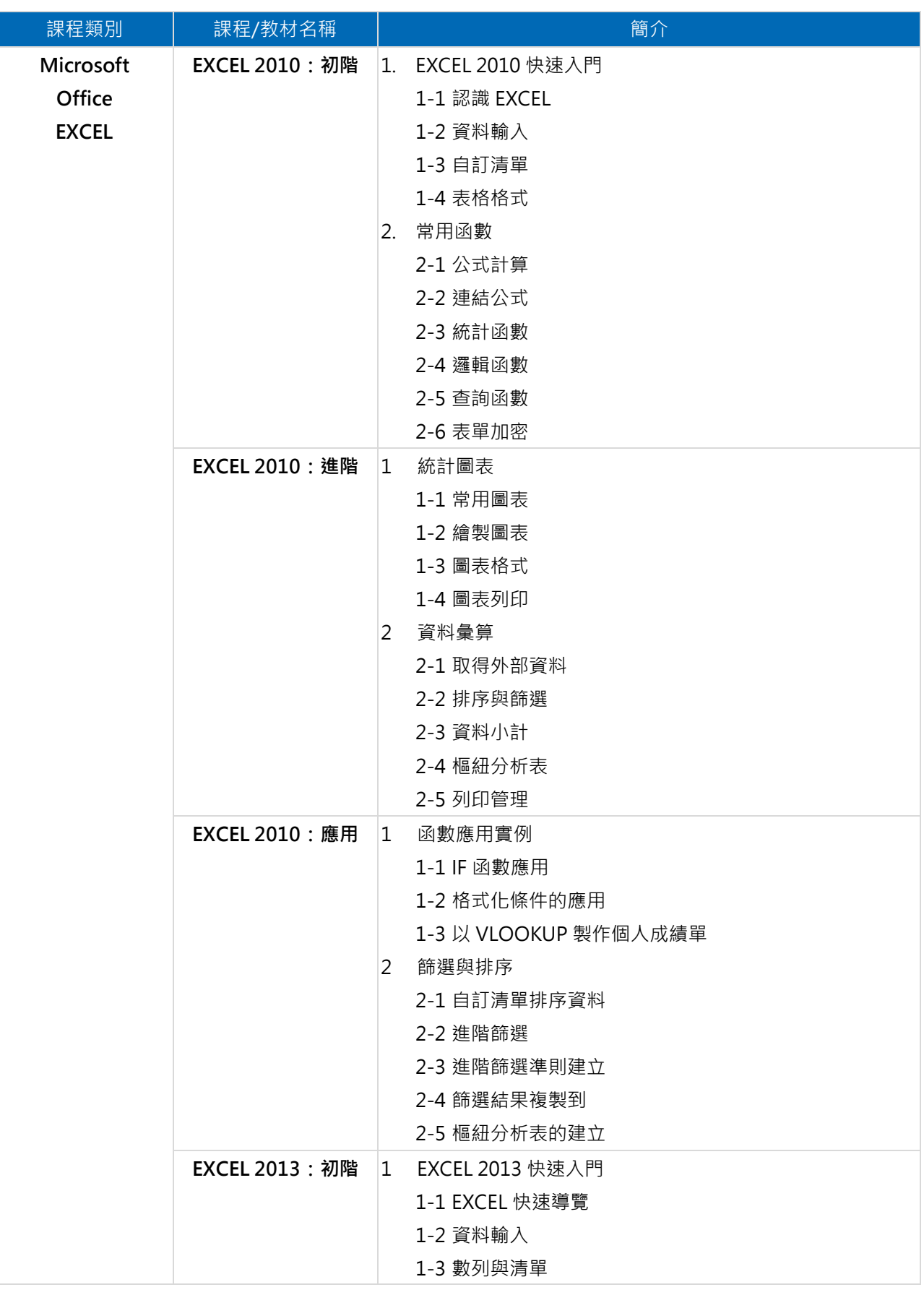

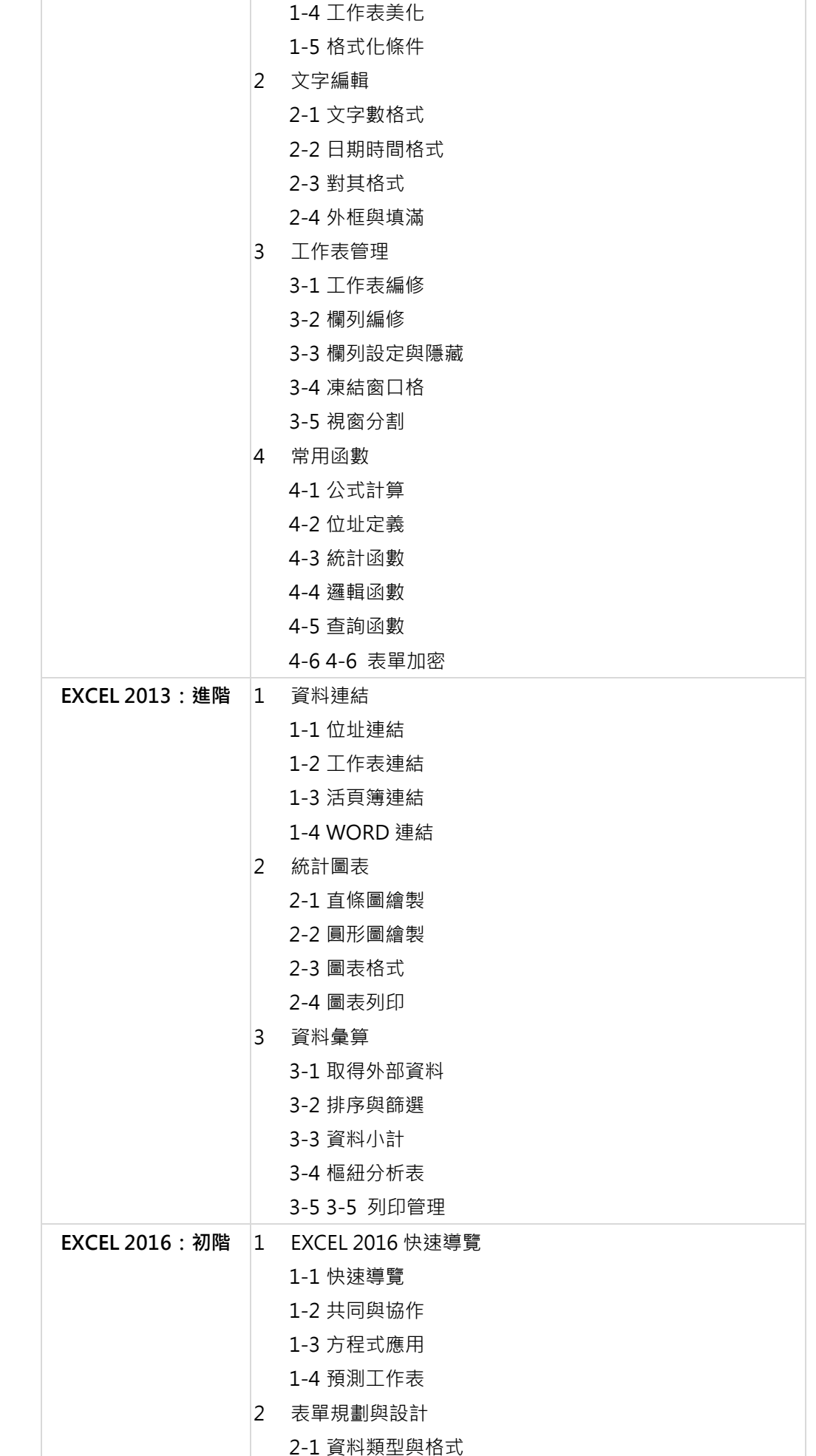

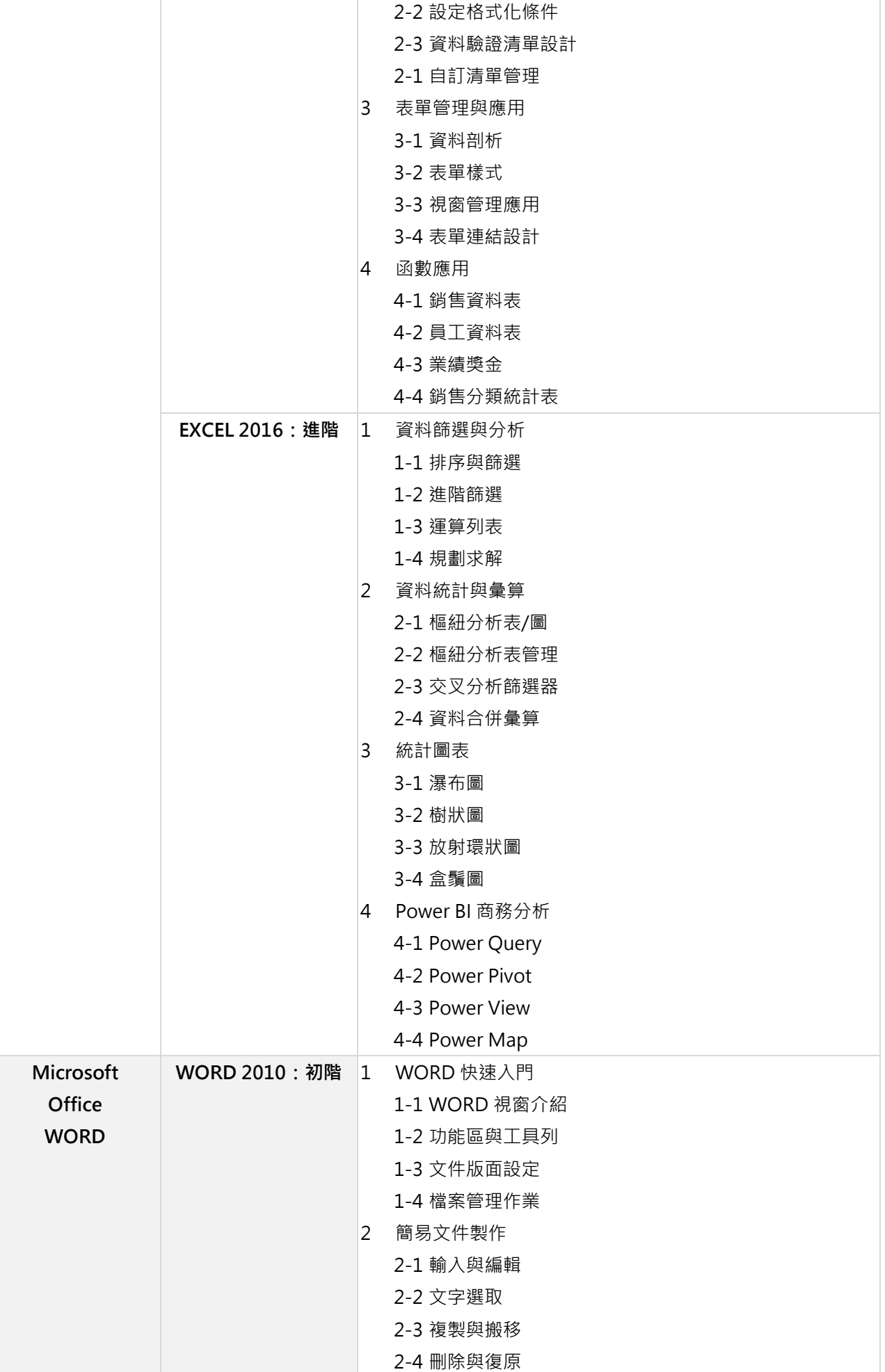

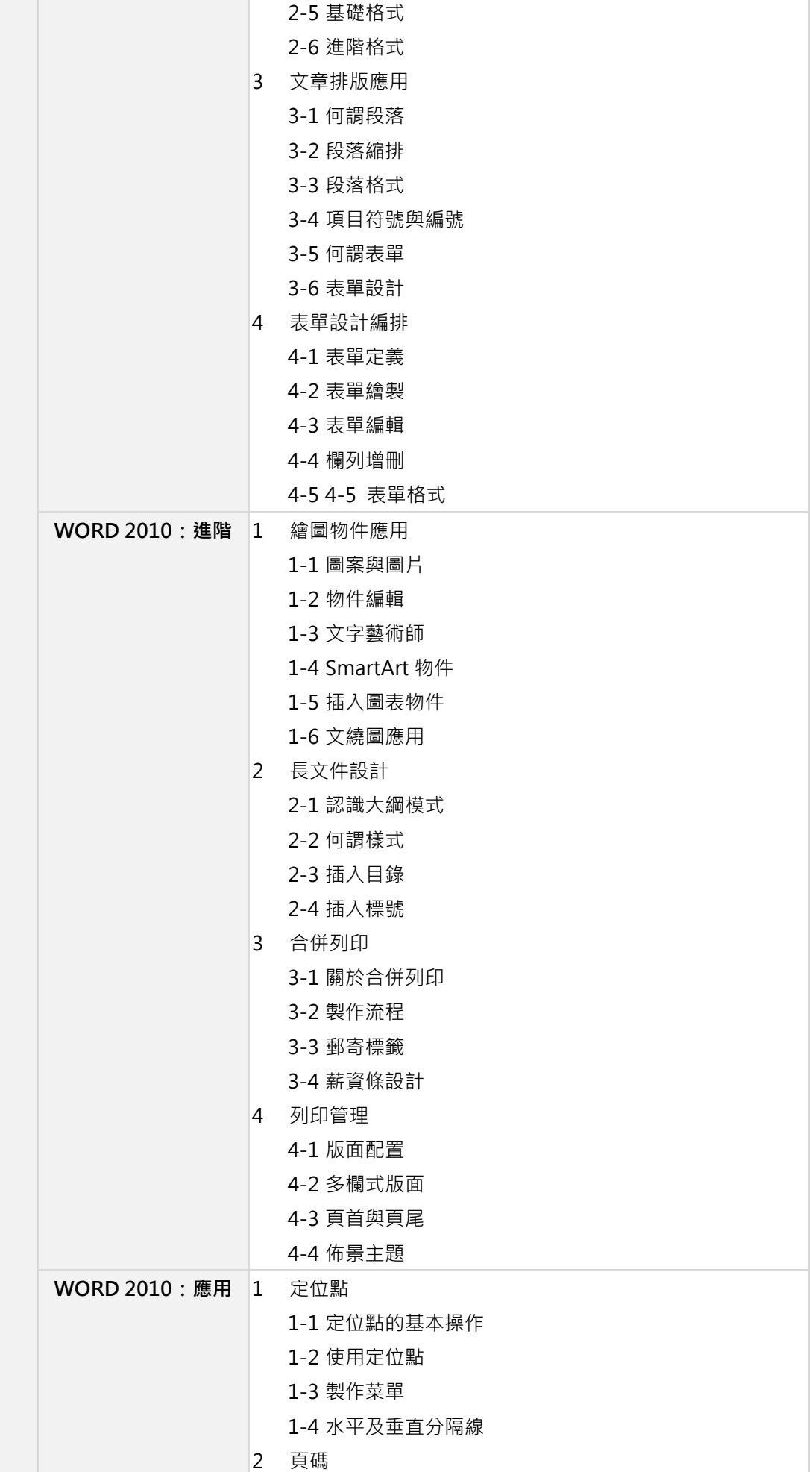

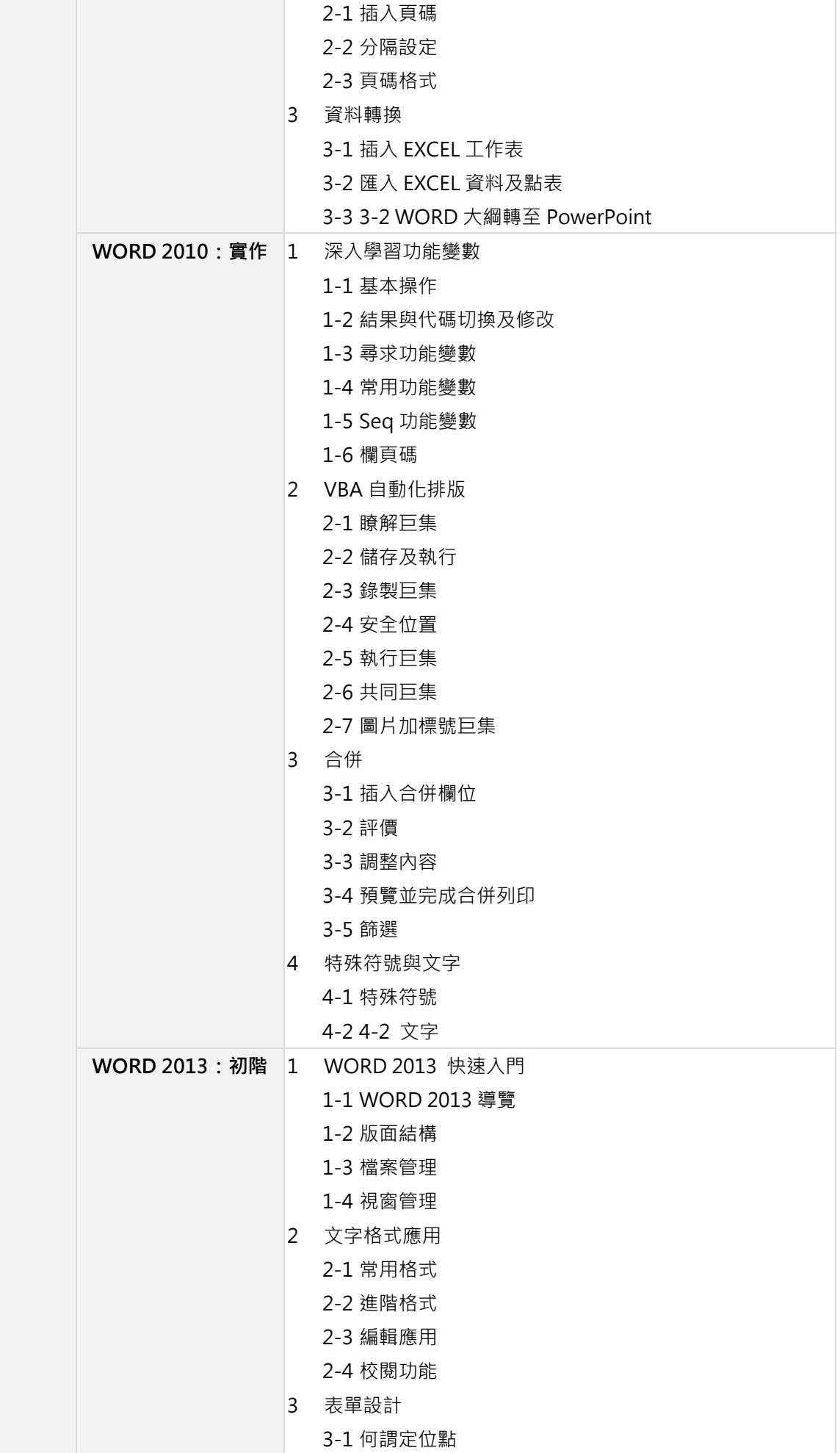

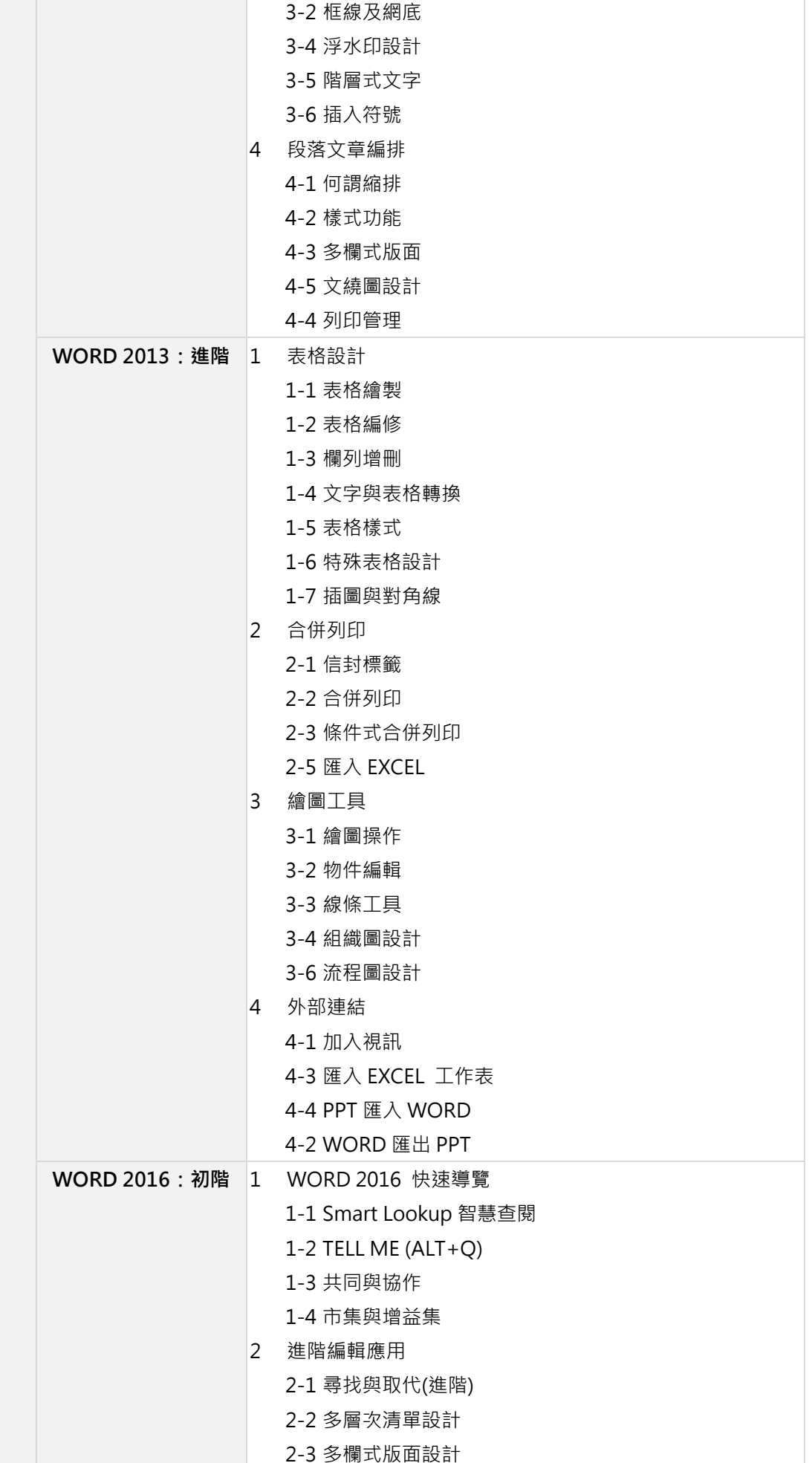

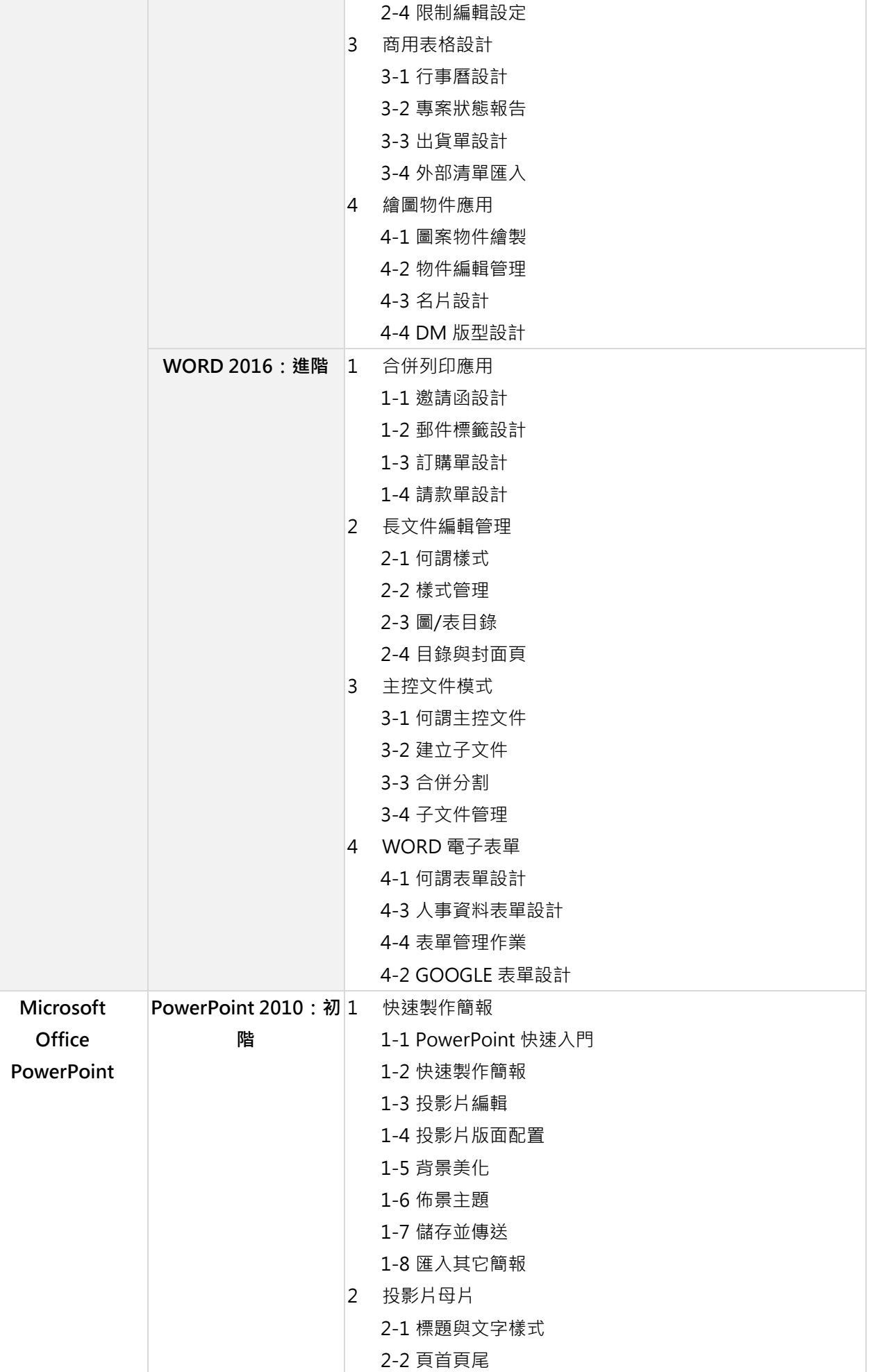

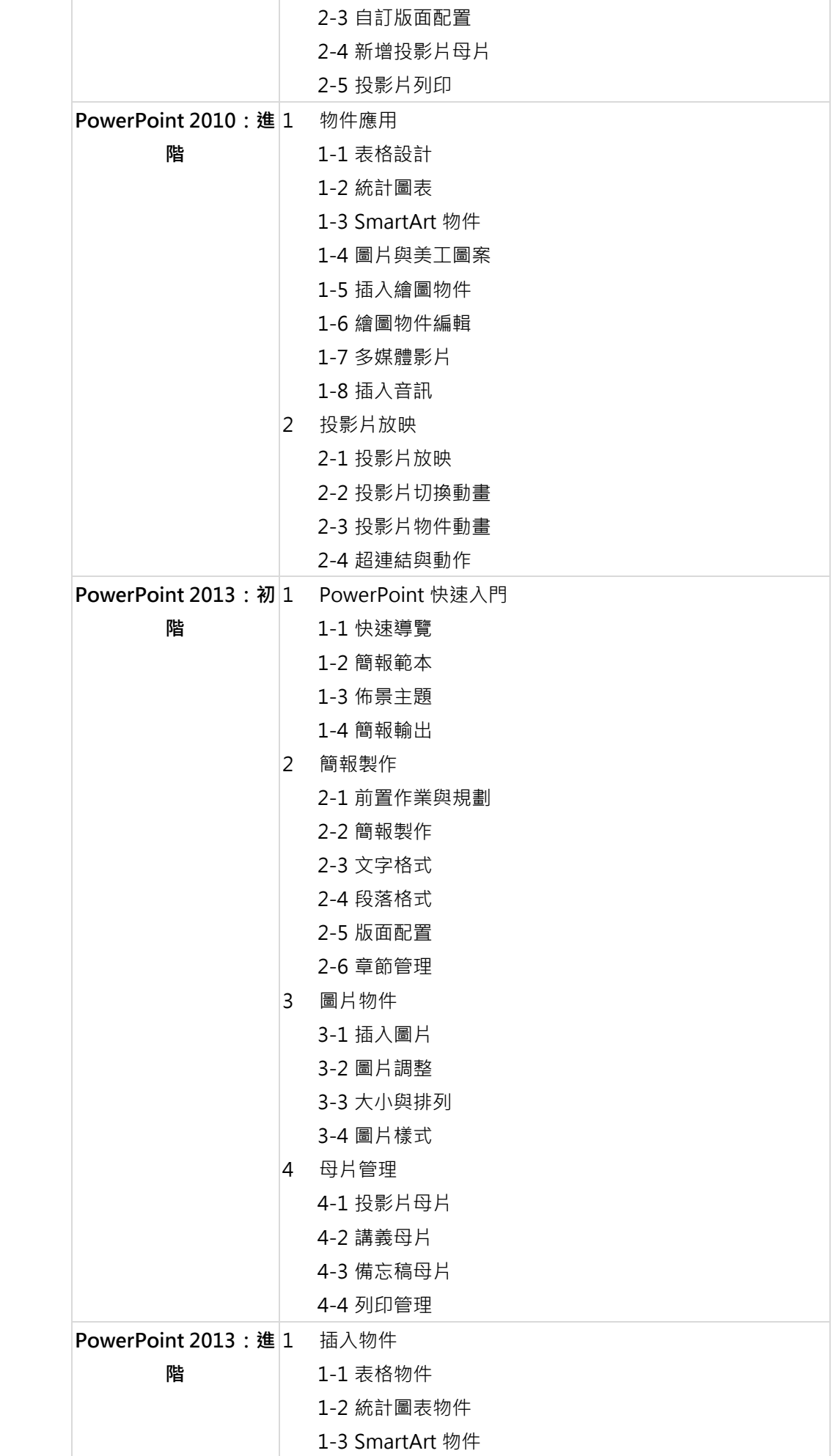

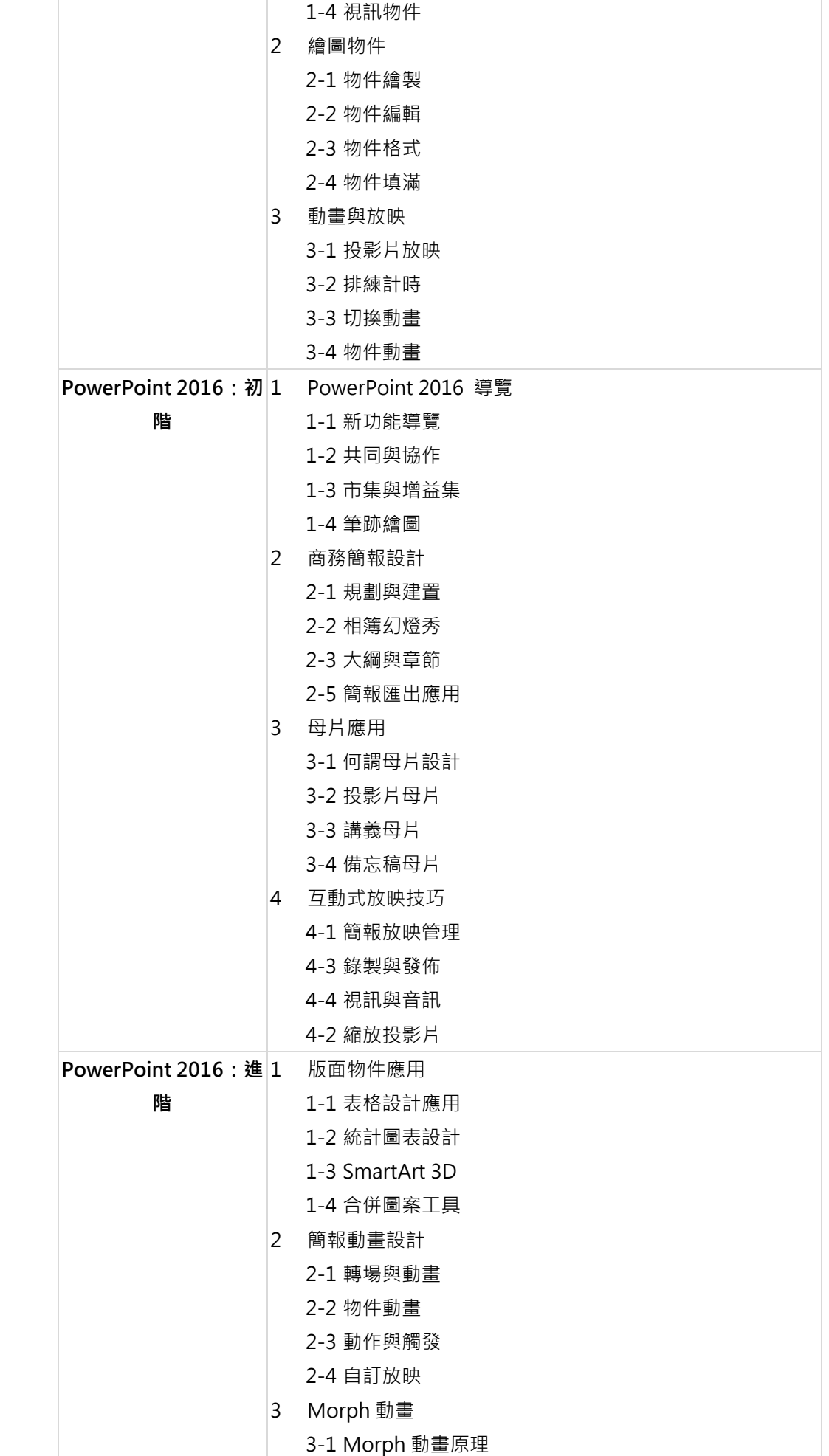

٦

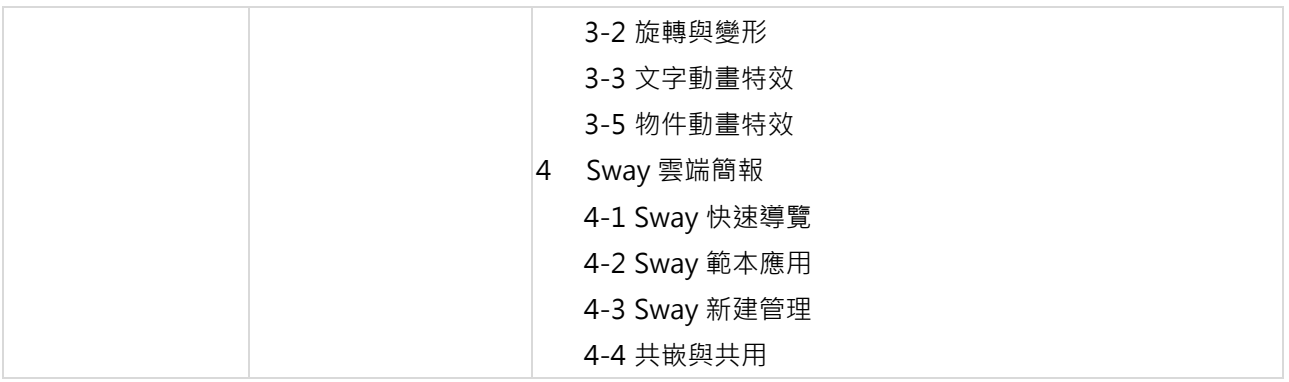